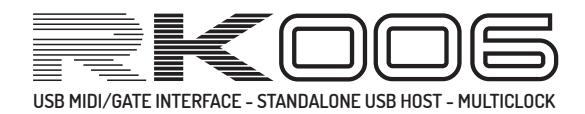

# **RETROKITS RK-006 MIDI IMPLEMENTATION**

This is a technical document containing a list of MIDI System Exclusive commands you can use to program or read the RK-006 Master hub

## **GENERAL RK006 SYSEX FORMAT:**

F0 00 21 23 00 06 <CMD/RSP> <args...> F7

- each command will be acknowledged with a response from the 005.
- <args> are 7-bit packed: 7 bytes of 7-bit data is prequelled by a byte containing the MSBs

#### **0x00:INQUIRY request**

F0 00 21 23 00 06 00 F7

#### **0x40:INQUIRY response**

F0 00 21 23 00 06 40 00 10 00 12 00 F7 | | | | | | | | | | | | | +--+-- SW version 16 bit, little endian, BCD: so in this example  $12$  00 = 0x0012 = 0.1.2 (highest nibble not used) | | +--+-------- HW version 16 bit, little endian, BCD: so in this example 10 00 =  $0x0010$  = 1.0 (both highest nibbles not used) ------------ MSBs +----------------- INQUIRY RESPONSE

**SETPARAM\_REQ**

F0 00 21 23 00 06 03 00 <paramnr> <paramval> F7

**SETPARAM\_RSP**

F0 00 21 23 00 06 43 00 <paramnr> <paramval> F7

**GETPARAM\_REQ**

F0 00 21 23 00 06 04 00 <paramnr> F7

**GETPARAM\_RSP**

F0 00 21 23 00 06 44 00 <paramnr> <paramval> F7

**FACTORY\_RESET\_REQ** F0 00 21 23 00 06 05 F7

**FACTORY\_RESET\_RSP**

F0 00 21 23 00 06 45 F7

**COMMITPARAMS\_REQ**

F0 00 21 23 00 06 07 00 <preset nr> F7 F0 00 21 23 00 06 47 00 <res> F7

**RECALL\_PRESET\_REQ**

F0 00 21 23 00 06 0F 00 <preset nr> F7

**RECALL\_PRESET\_RSP**

F0 00 21 23 00 06 4F 00 <res> F7

Page 2-5

FIRMWARE 2.2, r204

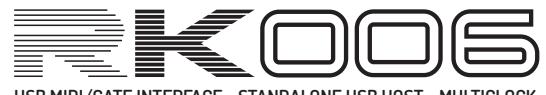

**USB MIDI/GATE INTERFACE - STANDALONE USB HOST - MULTICLOCK**

**INSERTCTL REQ**  $[^{*174}]$ F0 00 21 23 00 06 21 00 <insertctl> F7  $0 =$  disable insert chain 1 = request insert chain on arriving port **INSERTCTL\_RSP [\*174]** F0 00 21 23 00 06 61 00 <res> F7 **COMMITPARAMS\_RSP**  $<$ res $>$ 0 : OK <>0 : failure code <preset> 0..9 : ROM presets (cannot be stored ! -> i.e. COMMIT PRESET REQ will fail for these) 10..11 : USER presets **<paramnr>** 0 = SOFTTHRU : 0=off, 1=auto (only in stand-alone), 2=always 1 = POLYMUX MODE : b76543210 : |||||||| :  $|||||$ +++--> 000 = OFF  $:$   $||||||$  001 = port9,10 ;  $||||||$  010 = port8,9,10 ;  $||||||$  011 = port7,8,9,10 ;  $||||||$  100 = port6,7,8,9,10  $;$  ||||| 101 = port1,2,3,4,5,6,7,8,9,10  $\begin{array}{c|c|c|c|c|c|c|c|c} \hline \text{;} & & & & & & 110 = \end{array}$  ; ||||| 111 = - :  $|||||_{+---}$  Type:  $0 =$  Port / 1 = Channel : ++++------> Input MIDI channel: 1..16  $2 = \text{ROUTING MODEL}$  ; 0 = off ; 1 = split-brain: IN1 -> OUT1..5 ; IN2 -> OUT6..10  $\ddot{i}$  ; 2 = MPE/chn splitout: CHN1 -> OUT1 ; CHN2 -> OUT2  $\mathcal{L}$  . The contract of  $\mathcal{L}$  is the contract of  $\mathcal{L}$  . The contract of  $\mathcal{L}$  ; CHN10-> OUT10 ; CHN11-> OUT1..10  $\mathcal{L}$  . The contract of  $\mathcal{L}$  is the contract of  $\mathcal{L}$  . The contract of  $\mathcal{L}$  ; CHN16-> OUT1..10 ; 3..255 = reserved 3 = QUIRKS ; b76543210 ; || +-> candlelight ; |+-------> PolyMUX 'Round Robin' mode **[\*186]** ; +--------> USBDEV quirk : identify as ; 1xIN/1xOUT to avoid Android Chrome mobile ; crash :-o 4 = BOOT INT TEMPO ; tempo of internal clock generator at boot ;(in bpm: 0=off, 120=120.0bpm)

Page 3-5

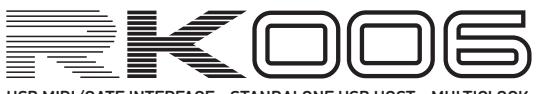

**USB MIDI/GATE INTERFACE - STANDALONE USB HOST - MULTICLOCK**

FIRMWARE 2.2, r204

```
<paramnr> (continued)
```
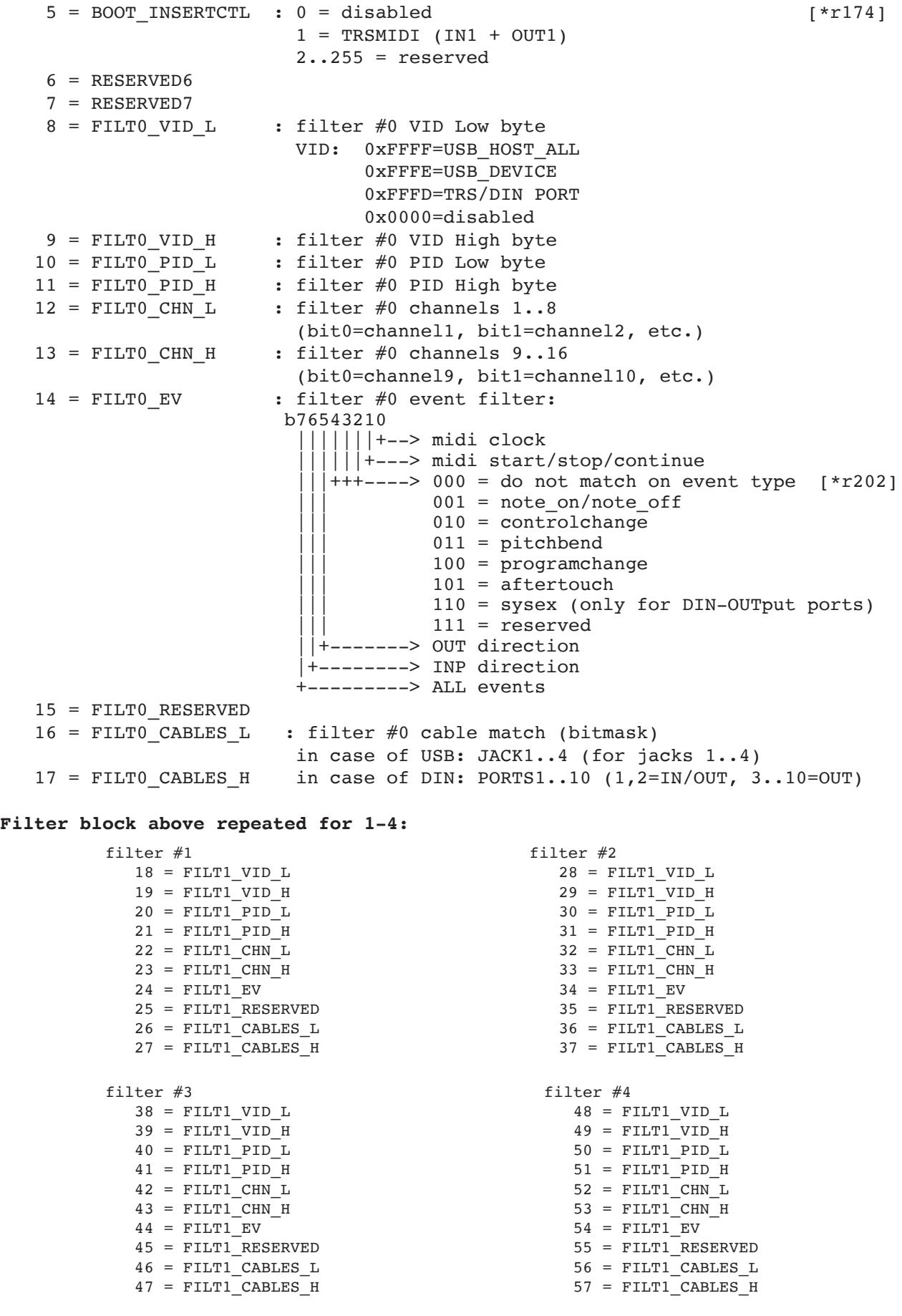

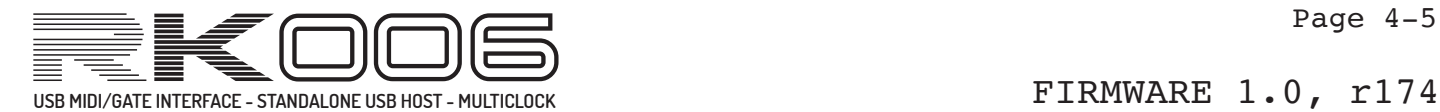

```
58 = OUT1_MODE : MIDI mode 
          : b76543210
         : 0||||||||| : +++++++--> reserved
          --------------------------------------------- 
          : GATE-mode
          : b76543210
          : 1|||||||
         : ||||||| +--> 0=POS, 1=NEG
          : |||||+---> if mode src* = 'tempo clock':
         : ||||| 0=SHORT (10ms), 1=LONG (100ms)
         : ||||| if mode src = 'keygate':
          : ||||| 0=latched (until KEY-OFF) 1=pulsed (10ms)
         : |||||| if mode src = 'on'(run/stop):
         : ||||| 0=latched, 1=pulsed (10ms)
         : |||||+--->0=gated by start/stop,
         : |||| 1=not gated by start/stop
          : ++++-----> src* : 0000 = tempo clock
          : 0001 = key gate all notes
          : 0010 = key gate filtered by
         : note number==36+OUTPORT
          : (so PORT1=36 only, PORT2=37 only etc.)
: 0011 = 
: 0100 = 
          : 0101 = 
          : 0110 = 
         : 0111 = on (run/stop)
          : 1000 = CV controller #1
          : (modwheel)
          : 1001 = CV controller #2
          : (breath controller)
          : 1010 = CV controller #70
          : (Sound Controller 1)
          : 1011 = CV controller #71
          : (Sound Controller 2)
          : 1100 = CV pitchbend
         : 1101 = CV keytrack (key 36 and up)
          : 1110 = CV velocity
                         1111 = : *Note: CV(PWM) src is not possible on port 5,7 and 10 
 59 = OUT1 PPSN : PPSN for clock divider (default = 24*4)
```
## **OUT\_MODEx + PPSN definition above repeated for every port**

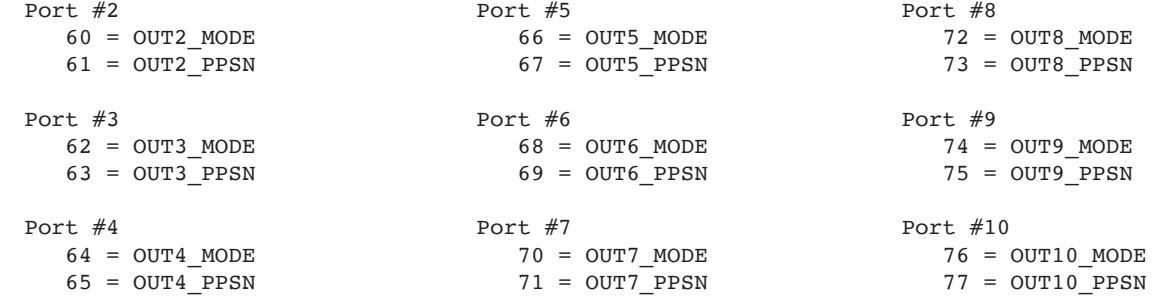

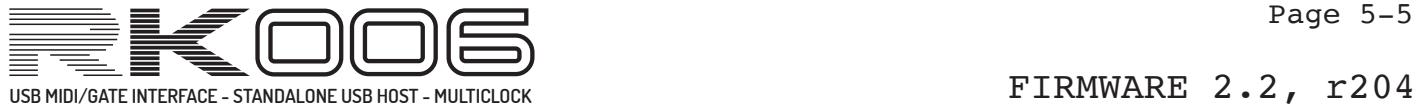

Page 5-5

78 = OUT1 CLOCKSHIFT : In mS, 2Complement encoding b00000000 |+++++++> Offset value (0-127) +-------> 0=positive offset 1=negative offset **2Complement example:**  $b00000011 = 3ms positive shift$  $b11111101 = 3ms$  negative shift

# **OUTx\_CLOCKSHIFT repeated for port 2-10:**

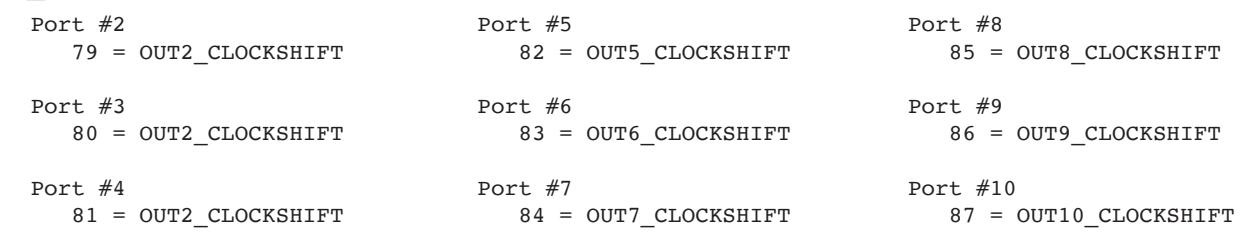

## **EASY CONTROL PARAMETERS (val 0=off):**

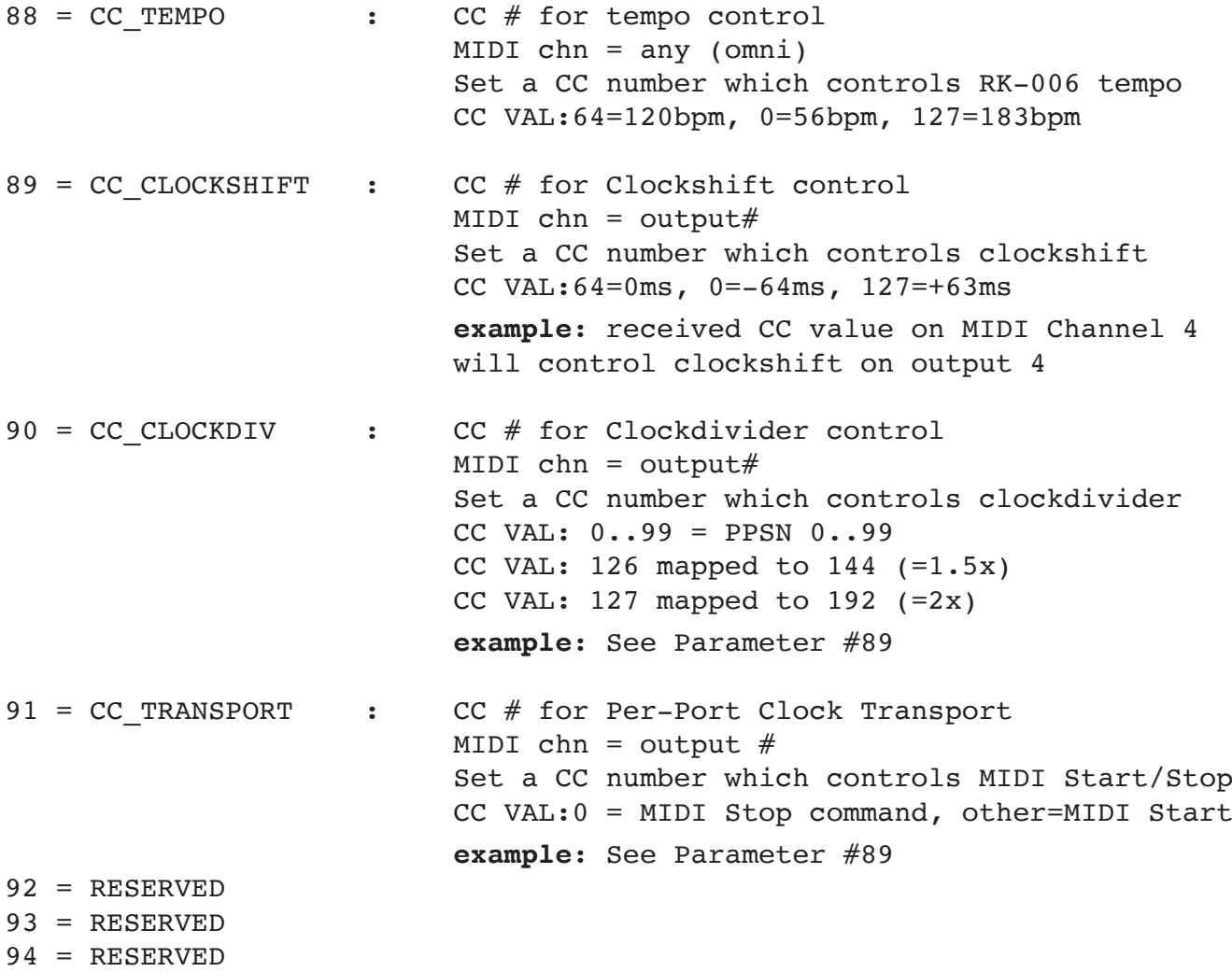

95 = RESERVED